# **Programmieren 1 Auftrag Selbststudium SW2 (Lösungen)**

#### **Kapitel 1.2**

1. zu bearbeitende Aufgabe: 1.1 2. Wie kann dem Objekt ein eigener Name gegeben werden? Der Name eines Objekts wird bei der Instanzierung festgelegt: // Create a new circle at default position with default color. Circle()

Name of Instance: circle2

#### **Kapitel 1.3**

3. zu bearbeitende Aufgabe: 1.2

4. Formulieren Sie Ihre Beobachtung aus Aufgabe 1.2 in allgemeiner Form.

Der y-Wert des Objekts wird beim Ausführen der Methode "moveDown" jeweils um 20 Pixel erhöht.

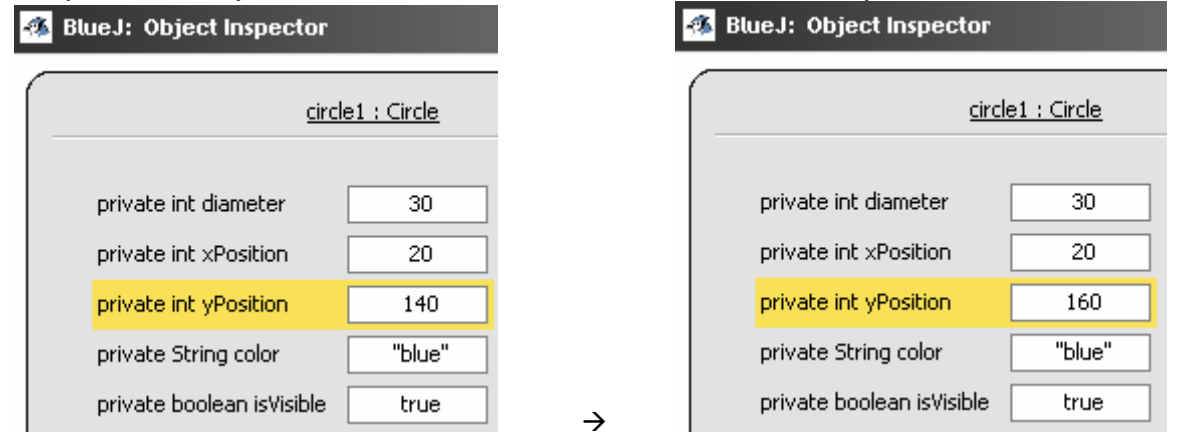

# **Kapitel 1.4**

5. zu bearbeitende Aufgabe: 1.3

6. Wozu verwendet man Parameter?

Parameter sind Übergabewerte, welche einer Methode eines Objekts übergeben werden. Die Übergabewerte werden von der Methode verarbeitet. In der Übung 1.3 dienen die Parameter der horizontalen/vertikalen Verschiebung des Objekts.

7. Von welchem Datentyp muss ein Parameter sein? Gibt es Einschränkungen? Die Methode spezifiziert, welcher Datentyp entgegen genommen werden kann. Im Fall von "moveHorizontal(int distance)" und "moveVertical(int distance)"" sind es Integer (int) Werte, welche entgegen genommen werden können.

8. Soll man in Java Source-Code kommentieren? (Mit Begründung.)

Ja. Es ist selten der Fall, dass 1. nur eine Person an demselben Code arbeitet – und 2. der Code nach seiner produktiven Implementation niemals angepasst werden muss. Darum wird der Code sinn- und sachgemäss Dokumentiert. Es ist auch hilfreich, wenn Codepassagen dokumentiert werden, die zum Zeitpunkt des Entstehens verständlich sind. Zu einem späteren Zeitpunkt kostet es u.U. viel Zeit, den produzierten Code wieder zu verstehen.

#### **Kapitel 1.5**

9. zu bearbeitende Aufgaben: 1.4 bis 1.6

10. Wie erklären Sie sich das Verhalten des Programms in Aufgabe 1.6

Die Eingabe des Werts ohne Anführungs- und Schlusszeichen versteht die Software nicht. Ein String-Wert wird stets mit Quotes übergeben.

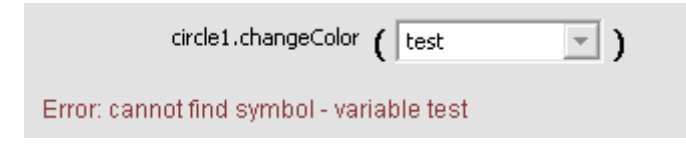

11. Wie könnte man weitere Farben unterstützen?

Die Farben müssen in der entsprechenden Methode der Klasse definiert werden.

 $\rightarrow$  public void setForegroundColor(String colorString)

# **Kapitel 1.6**

12. zu bearbeitende Aufgabe: 1.7

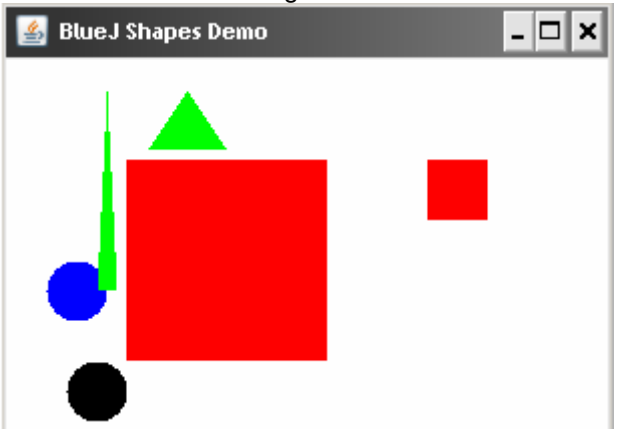

#### **Kapitel 1.7**

13. zu bearbeitende Aufgabe: 1.8 Vgl. mit Aufgabe 1.2. Der Zustand ("State") ändert sich entsprechend der aufgerufenen Methoden.

# **Kapitel 1.8**

- 14. zu bearbeitende Aufgabe: 1.9
- 15. Was ist in einem Objekt enthalten?
- Attribute (Variablen, Konstanten)
- Methoden (Objektfunktionen)

16. Wie übersetzt man "state" auf Deutsch? Was bedeutet dieser Begriff?

Als "State" bezeichnet man ein definierter Zustand eines Objekts. Das bedeutet: Ein Objekt hat eine bestimmte Länge/Breite, eine bestimmte Position, eine bestimmte Farbe, usw… Der Zustand eines Objekts kann über Methoden geändert werden.

# **Kapitel 1.9**

17. zu bearbeitende Aufgabe: 1.10 bis 1.11

Die Picture Klasse erstellt (=instanziert) aus mehreren anderen Klassen eine Zeichnung. Dabei wird jedem Objekt (Sonne, Dach, Haus, Fenster) bereits definierte Werte (Höhe, Breite, Durchmesser, Farbe, Position) gegeben. Beim Ausführen der Methode "Draw" werden alle Teilklassen in der Hauptklasse instanziert und zusammen als Objekt ausgeführt.

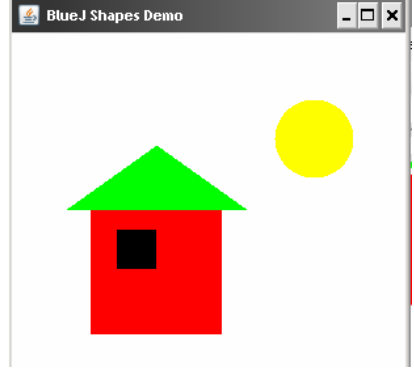

18. Was ist der Unterschied zwischen einer Klasse und einem Objekt?

→ Eine Klasse ist ein Bauplan (=Konstrukt/Definition) aus welchem Objekte instanziert werden können. Aus einer Klasse können mehrere Objekte erstellt werden.

 $\rightarrow$  Ein Objekt ist eine Instanz aus einer Klasse.

#### **Kapitel 1.10**

- 19. zu bearbeitende Aufgabe: 1.12 bis 1.13
- 20. \* Falls Sie genügend Zeit haben, bearbeiten Sie die Aufgabe 1.14
- 21. Überlegen Sie sich einen Lösungsweg für die Aufgaben 1.15 und 1.16.
- 22. \* Falls Sie genügend Zeit haben, lösen Sie die Aufgaben 1.15 und 1.16.
- Die Variable "sun" wird als statisch markiert:

```
 private static Circle sun;
```
Danach muss eine Methode "sunset" zur Initialisierung des Sonnenuntergangs erstellt werden:

```
 public void sunset() 
 { 
    sun.slowMoveVertical(100);
 }
```
#### **Kapitel 1.11 – 1.13**

23. zu bearbeitende Aufgabe: 1.17 bis 1.24

- numberOfStudents gibt den Wert (int) der zugewiesenen Studenten an. Standardwert=0.
- Werden mit der Methode "enrollStudent" einige Studenten hinzugefügt, verändert sich der Wert "numberOfStudents":

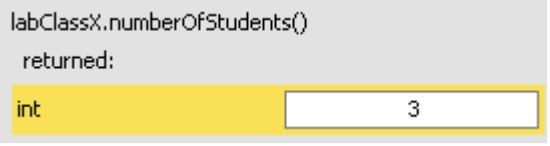

- Beim Ausführen von "printList" wird die ganze Liste der assoziierten Studenten ausgegeben: Lab class 26.09.2008 12:00

```
Instructor: Chef room: Raum XY
Class list:
Thomas Galliker (1)
Hans Müller (2)
Peter Lustig (3)
Number of students: 3
```
24. \* Falls Sie genügend Zeit haben, bearbeiten Sie die Aufgabe 1.25 25. Wozu kann der "Resultatwert" einer Funktion verwendet werden?  $\rightarrow$  Rückgabe von Resultaten, welche in einer Methode erarbeitet wurden. (Weiterverwendung zur Fehleranalyse, Validierung, Weiterberechnung, usw…)

26. Wie heisst der "Resultatwert" einer Funktion, wenn er nicht verwendet wird? → Soll eine Methode kein Wert zurückgeben, wird dies mit dem Wort "void" (deutsch: "leer") deklariert.

27. Was ist der Unterschied zwischen einer Klasse und einem Objekt? Vgl. Punkt 18 (Kapitel 1.9).

# **Kapitel 1 (Zusammenfassung)**

28. zu bearbeitende Aufgabe: 1.27 bis 1.30 und 1.32 Bereiten Sie diese Aufgaben soweit vor, dass Sie sie in der Lernteamsitzung lösen können. 29. \* Falls Sie genügend Zeit haben, bearbeiten Sie die Aufgabe 1.26 und die Aufgabe 1.31